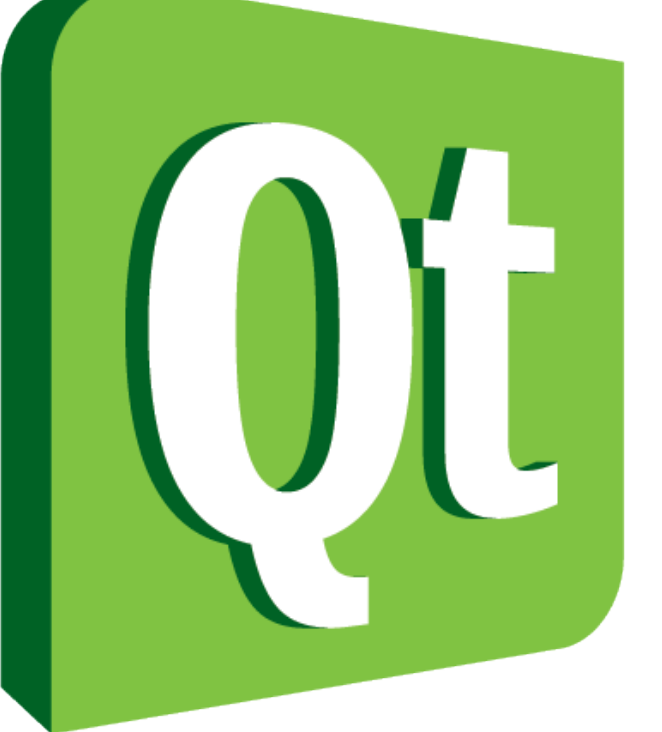

## Code less. **Create more. Deploy everywhere.**

## **Qt: A Cross-Platform Application and UI Framework**

Tasuku Suzuki Qt Engineer, Nokia

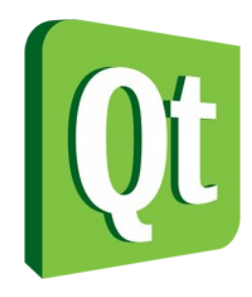

## **Who Am I?**

<http://qt-project.org/member/175>

- Tasuku Suzuki
	- Qt Engineer, Nokia Japan
		- –<http://qt.nokia.com/title-jp>
		- –<http://labs.qt.nokia.co.jp/>
	- Qt user since 2002
	- Joined Trolltech in 2006
	- Nokia since 2008

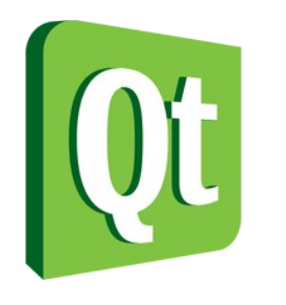

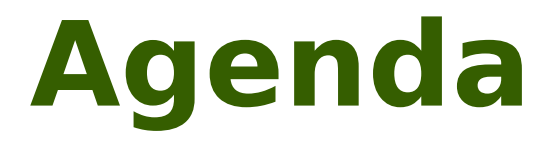

- Qt
	- $\cdot$  Qt / C++
	- Qt / Quick
- $\cdot$  Qt 5
- Qt Project
- Q&A

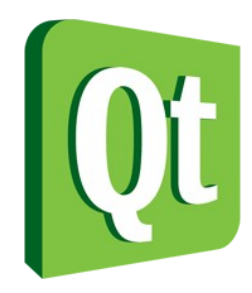

## **What is Qt?**

<http://qt.nokia.com/>

- Application and UI Framework
	- $\cdot$  C++ Class Libraries
	- Qt Quick for rapid UI creation
	- Qt Creator IDE
- Cross Platform
	- Desktop, Embedded and Mobile
- Open Source Project

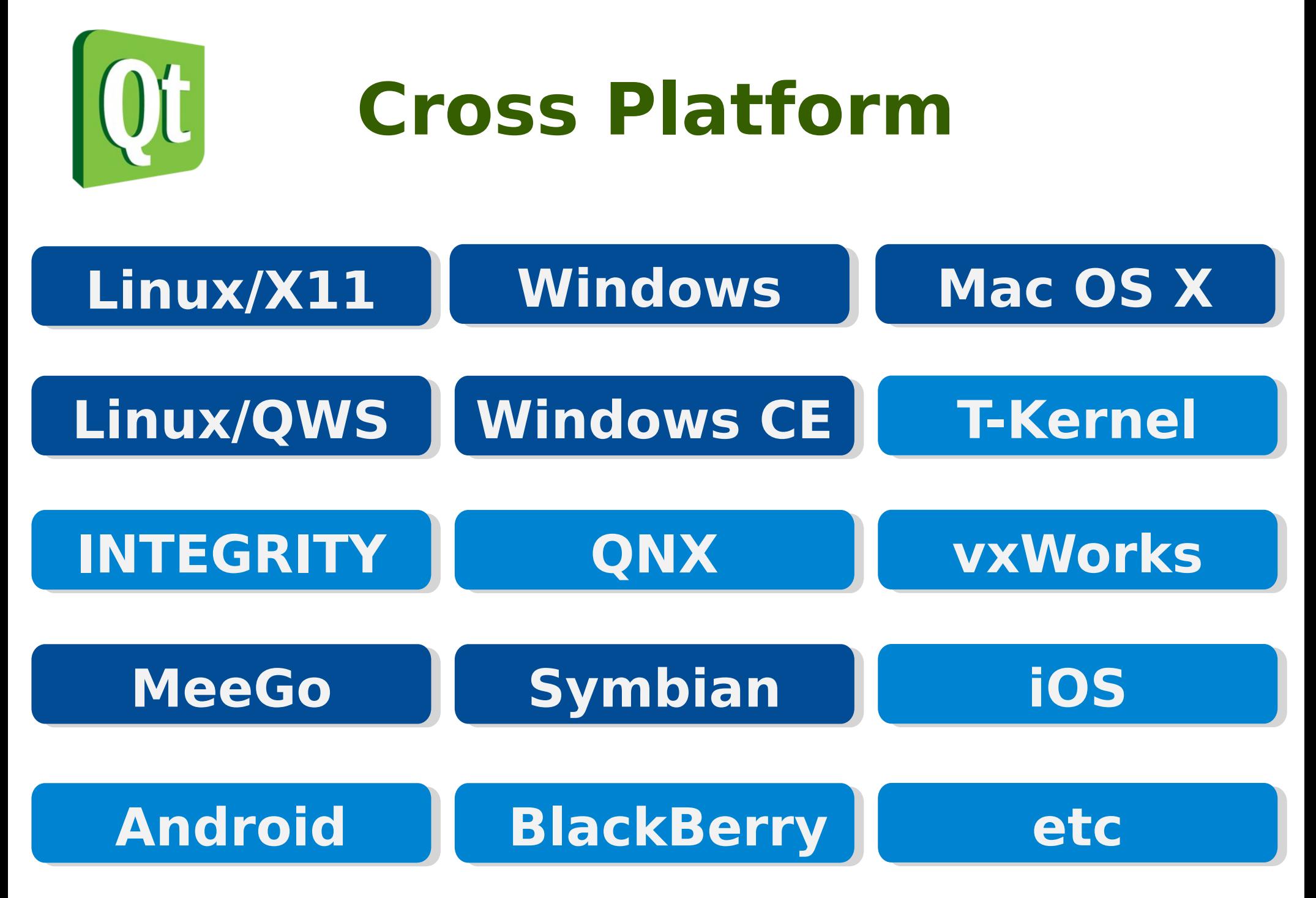

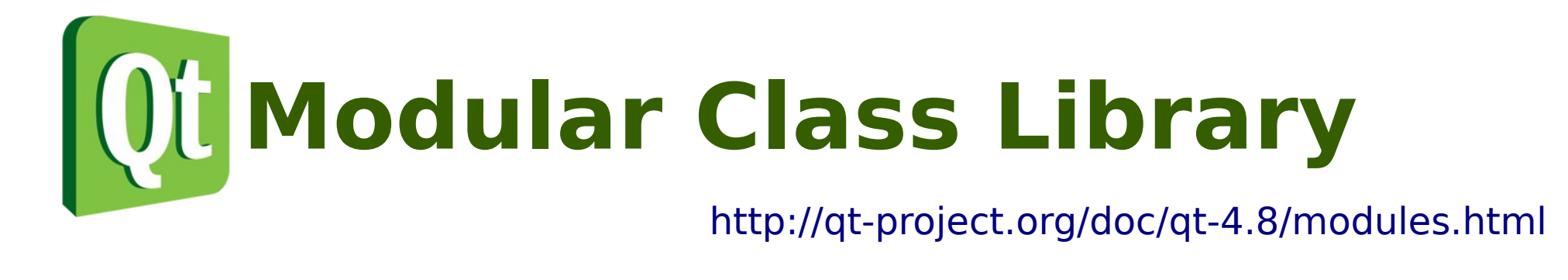

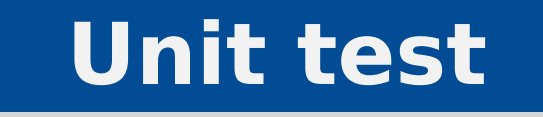

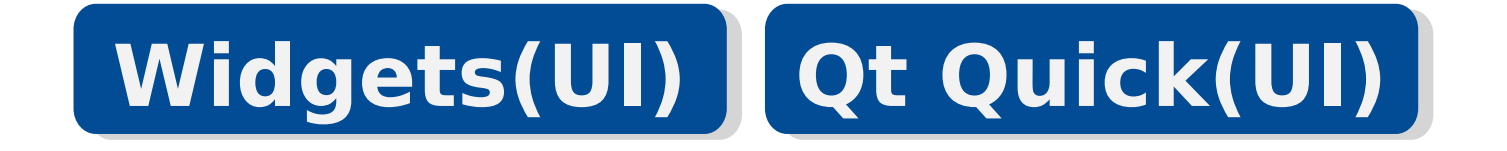

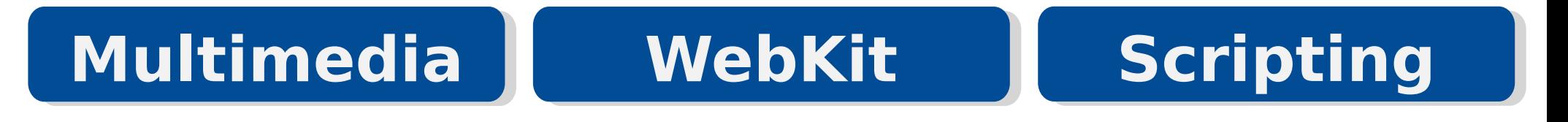

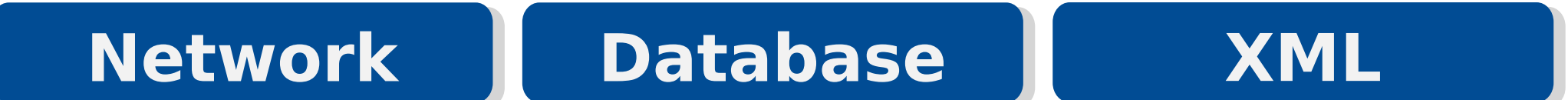

### **Core Core**

© 2012 Nokia

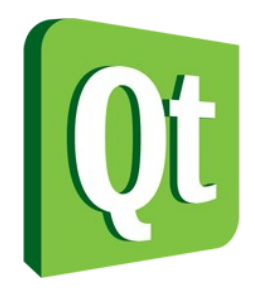

## **User Interface**

- Widgets
	- C++ (with UI Designer)
	- for Desktop applications
- Qt Quick
	- QML
	- for Embedded and Mobile UIs

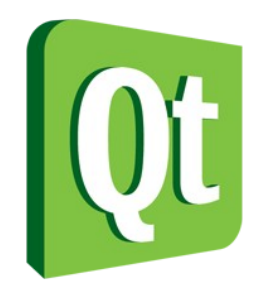

## **Getting Started!**

<http://qt-project.org/downloads>

- Download and Install Qt SDK
	- Qt v4.8, Qt Creator (IDE) and

more

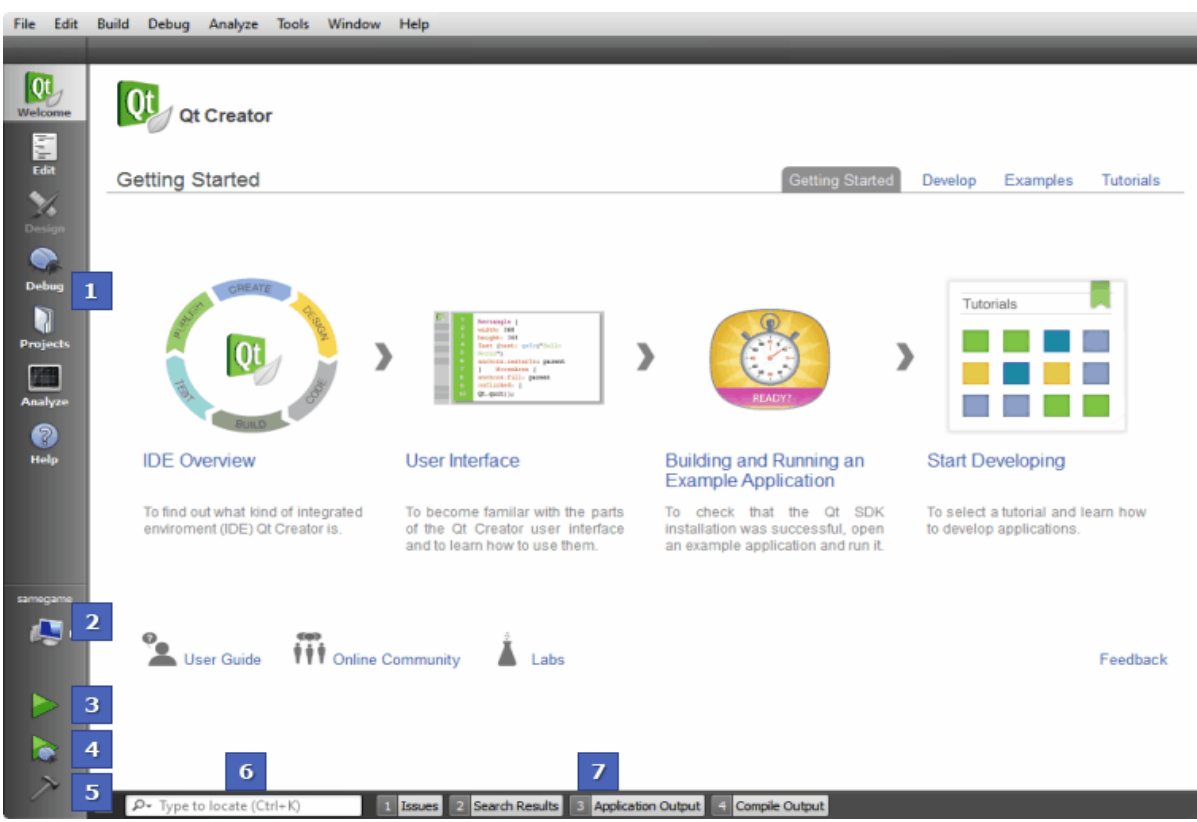

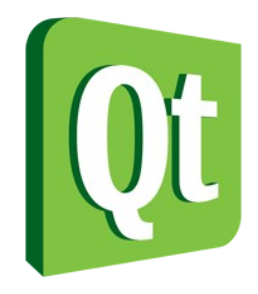

## **Widgets/C++**

#### <http://qt-project.org/wiki/QtWhitepaper>

- Traditional way to build UI
- Large scale application w/ static UIs

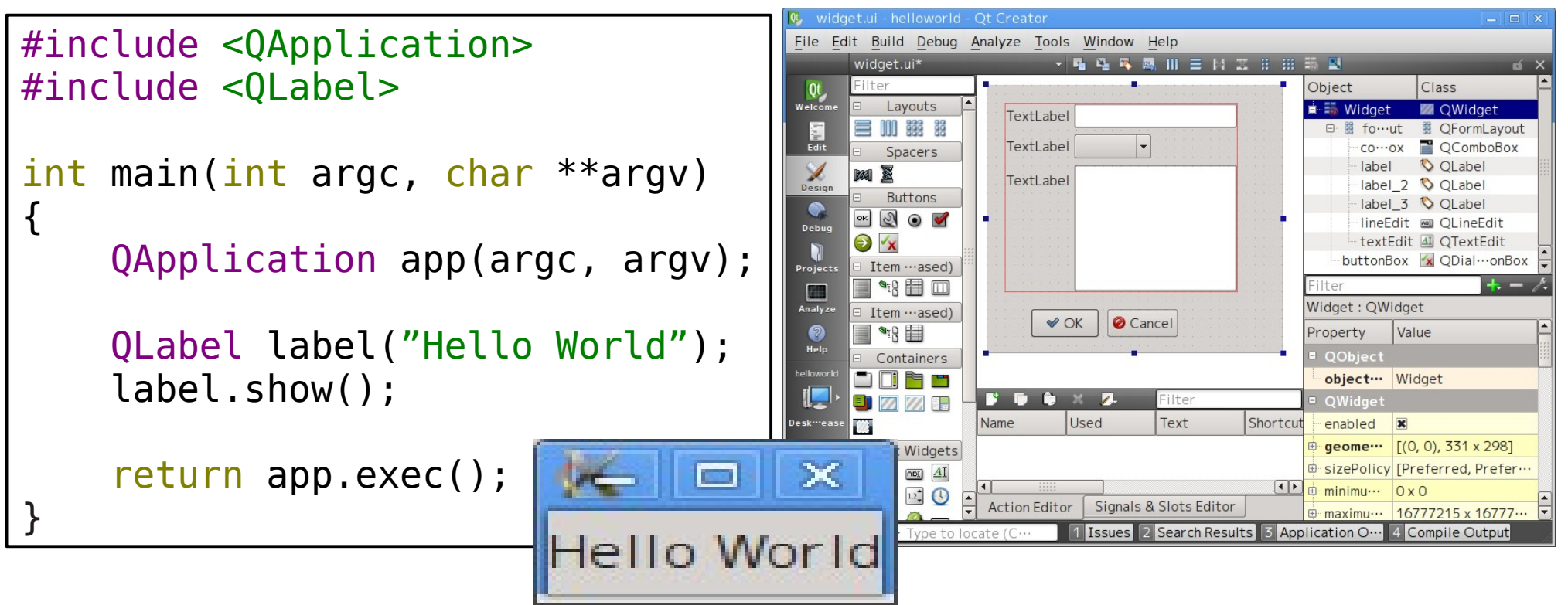

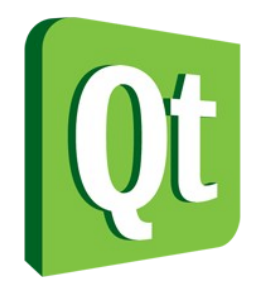

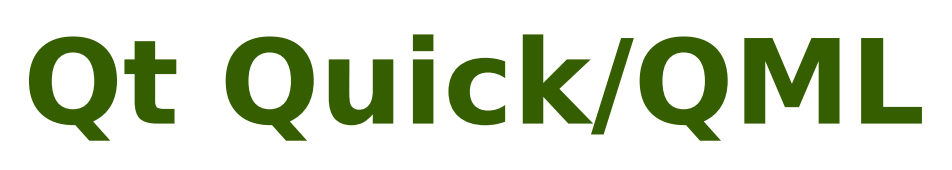

<http://qt-project.org/doc/qt-4.8/qml-intro.html>

- Rapid UI creation
- for touch based fluid UIs

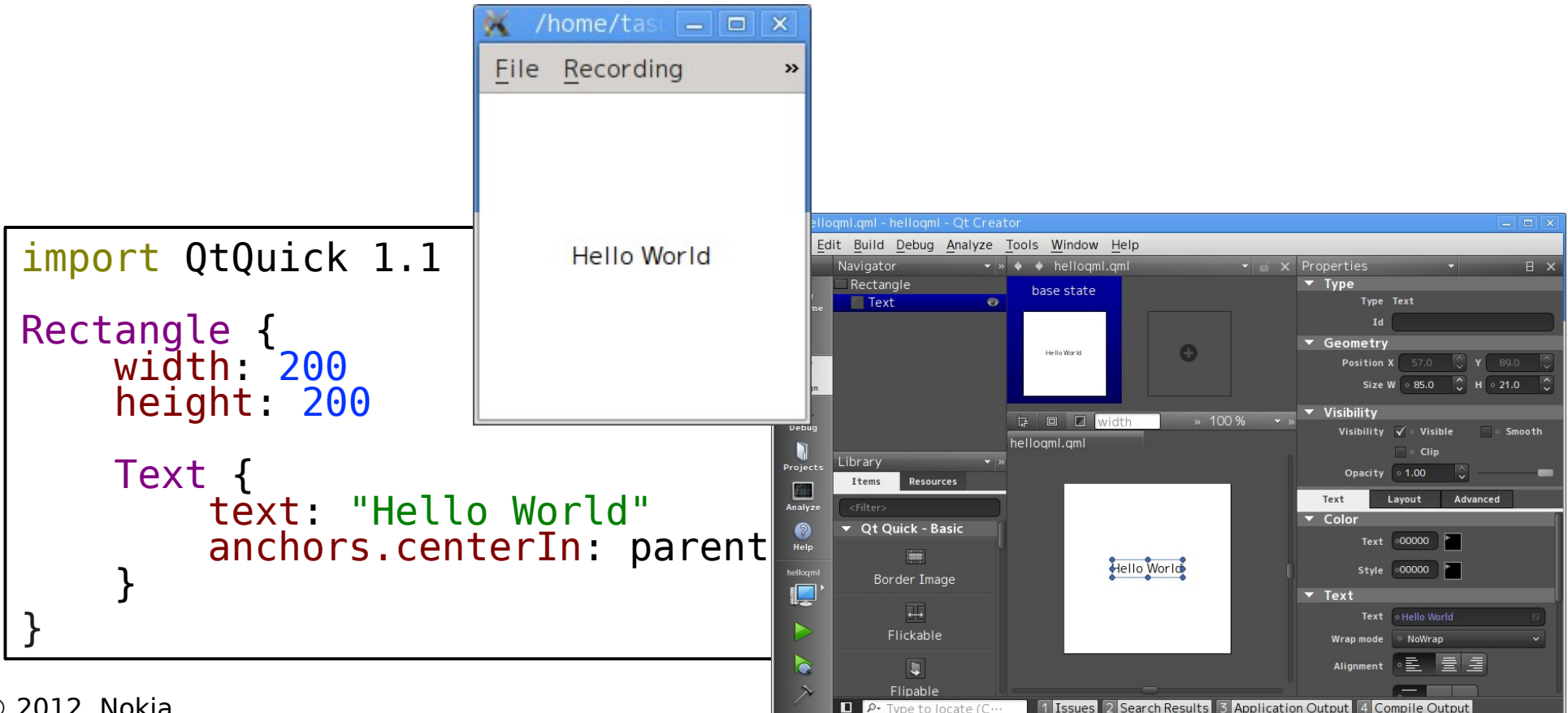

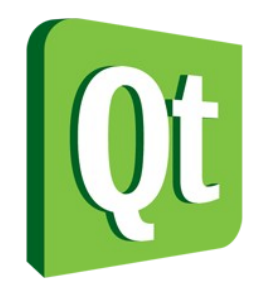

 $\odot$ 

 $\Box$  $\bullet$ 

會評

## ● KDE SC

## • Ubuntu Unity 2D

● VLC

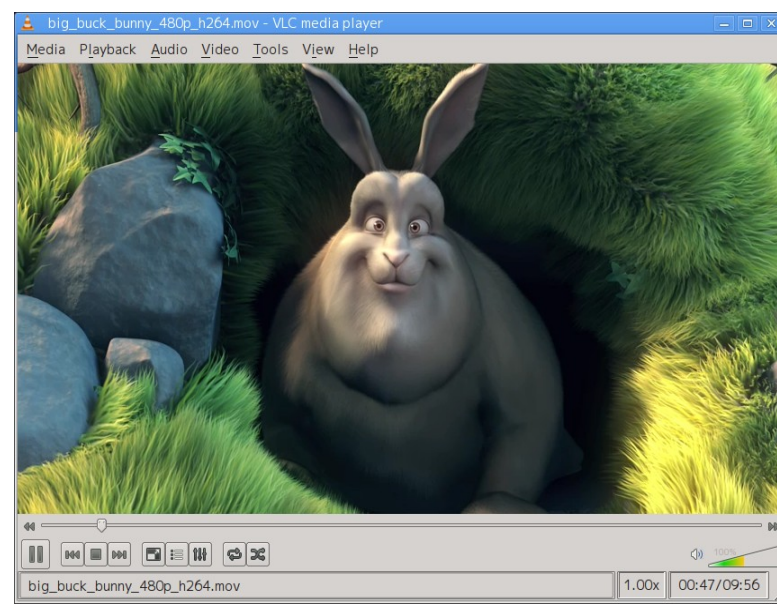

#### <http://qt.nokia.com/qt-in-use>

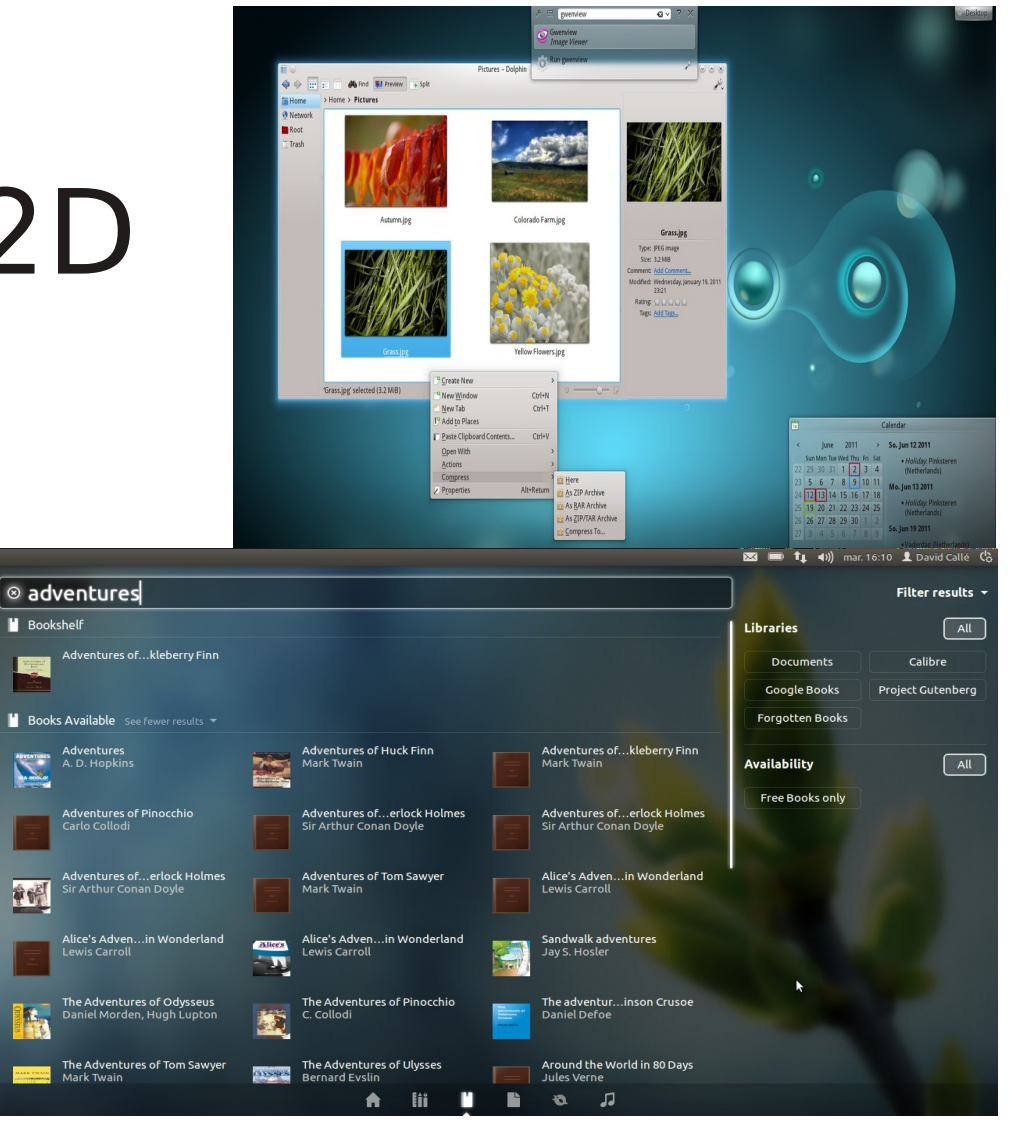

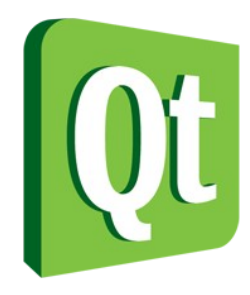

- Google Earth
- Skype for Linux
- etc

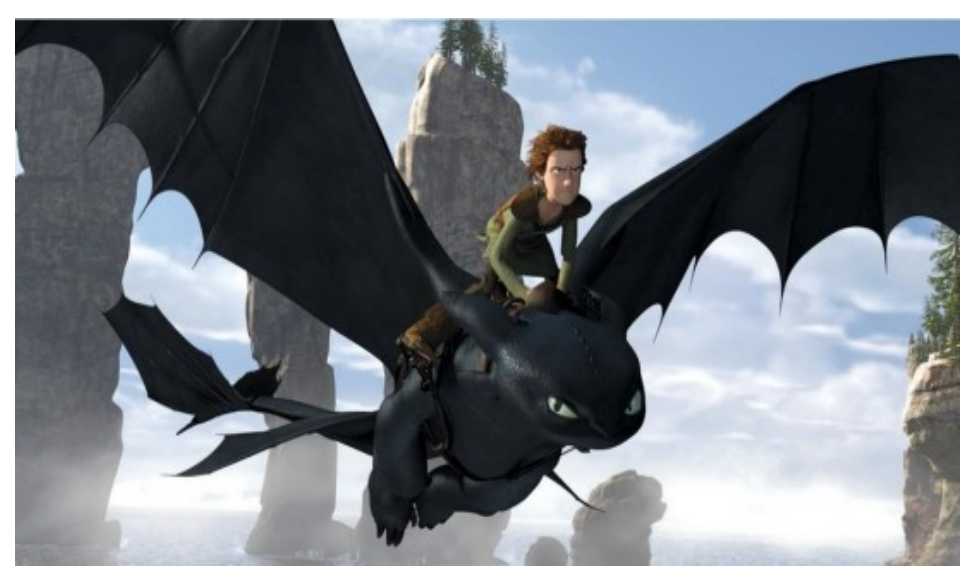

#### <http://qt.nokia.com/qt-in-use>

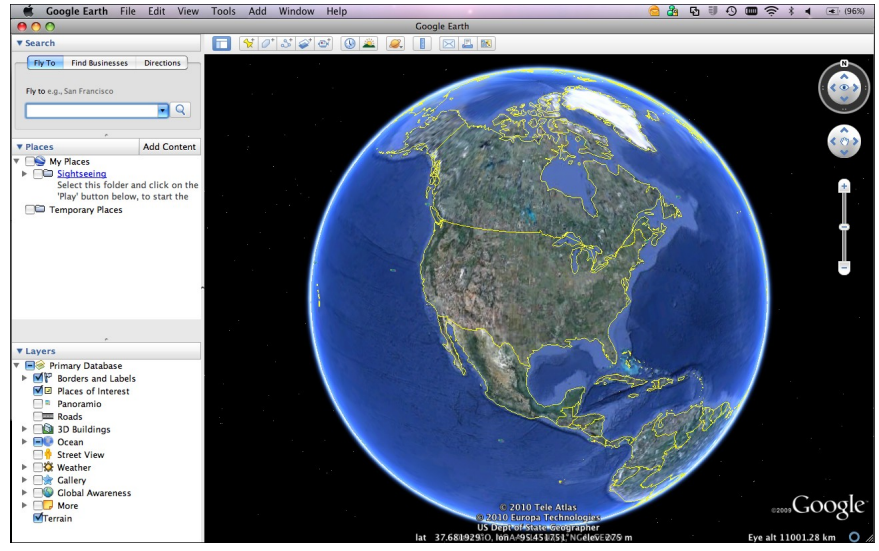

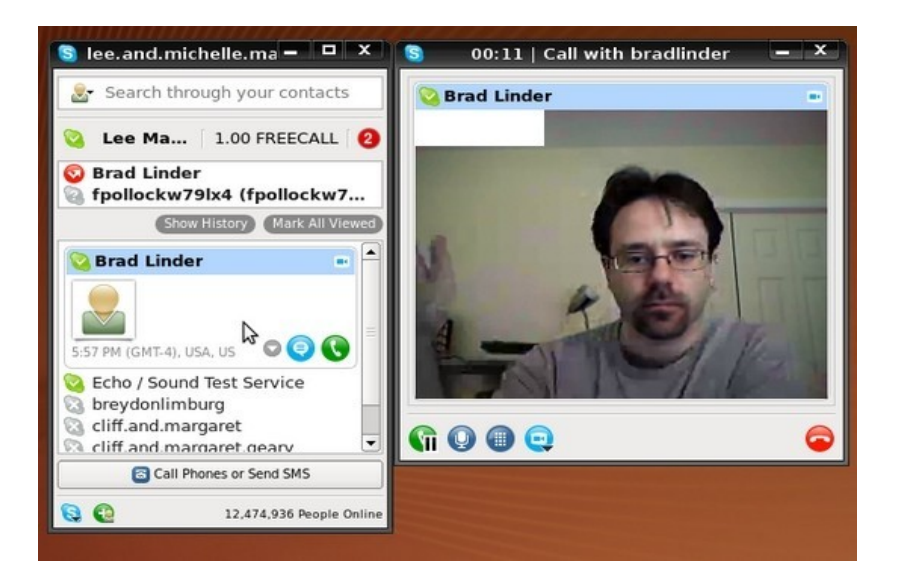

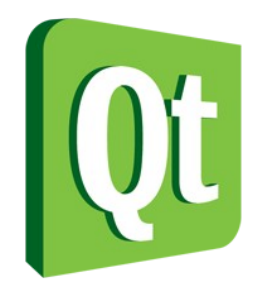

- Home media
- IP Communication
- Automotive
- e-reader
- Refrigerator
- Coffee machine

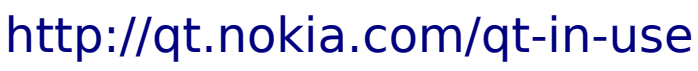

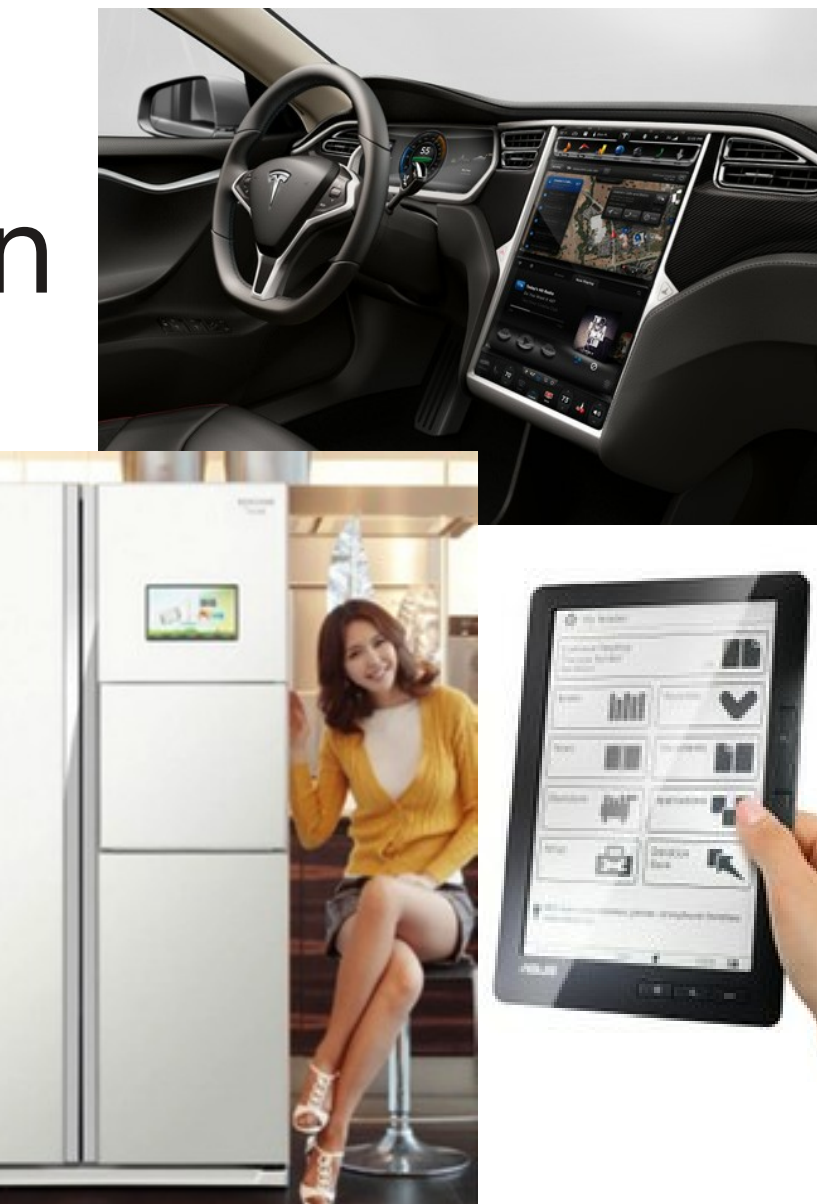

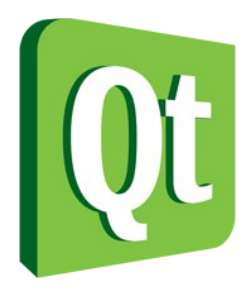

#### <http://qt.nokia.com/qt-in-use>

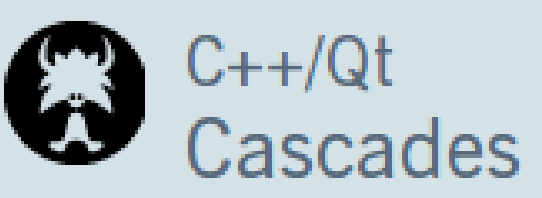

Cascades has been designed to allow you to eas BlackBerry native application using an entire fr. integrated with core services which provide an

### Android Market

Home » Apps » Libraries & Demo

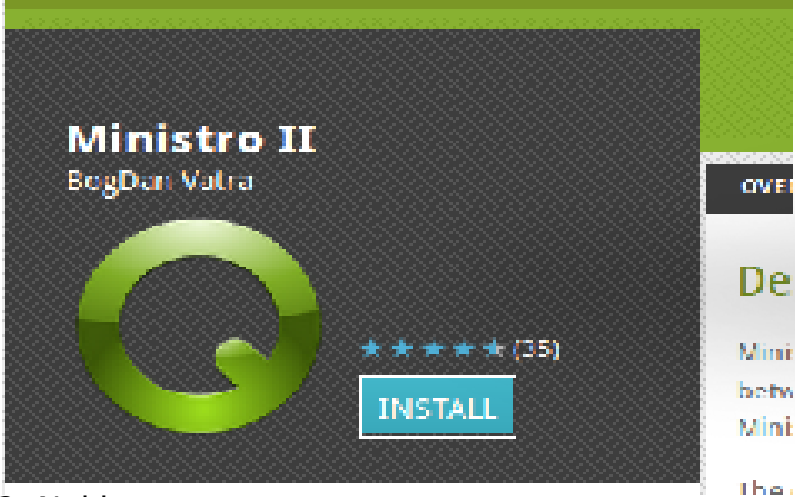

© 2012 Nokia

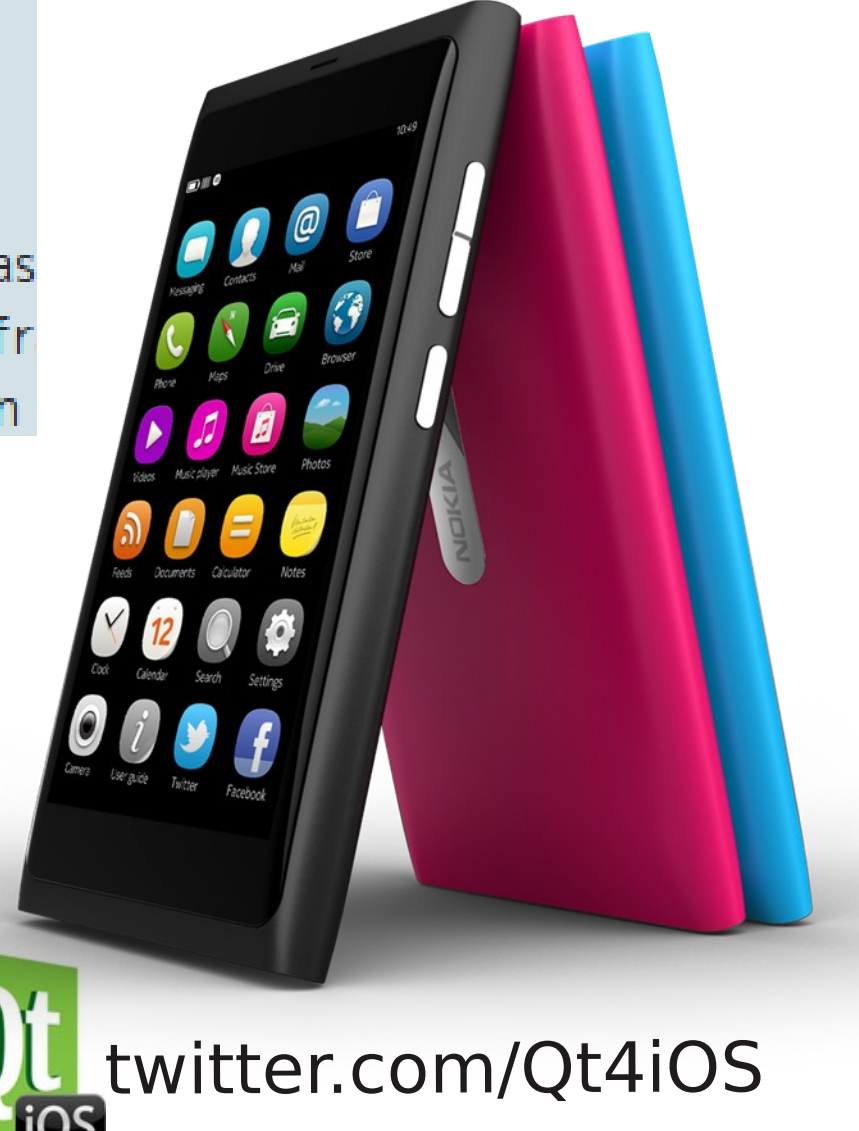

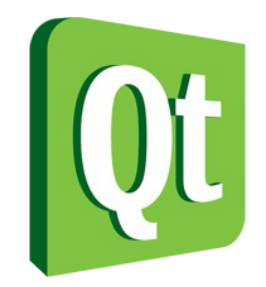

### "Over 450,000 developers in more than 70 industries have chosen Qt to build advanced applications and devices."

http://qt.nokia.com/qt-in-use/

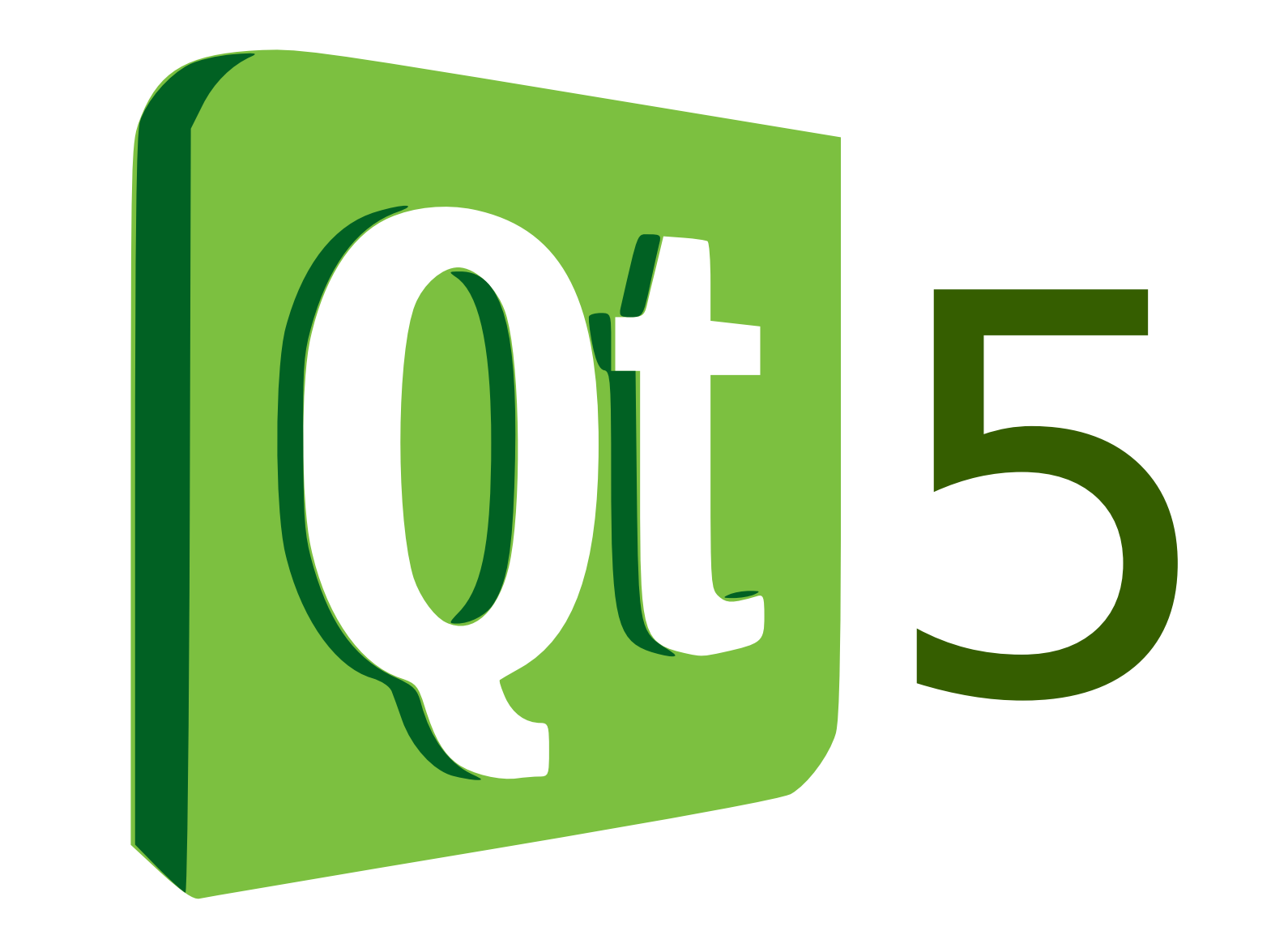

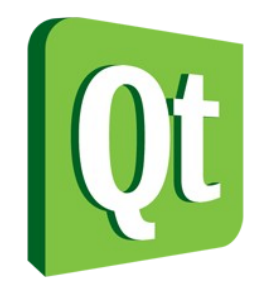

## **Qt History**

[http://en.wikipedia.org/wiki/Qt\\_\(framework\)#History](http://en.wikipedia.org/wiki/Qt_(framework)#History)

1996: Qt 1 1999: Qt 2 2001: Qt 3 2005: Qt 4

## 2011: Qt 4.8 2012: Qt 5 • Adapt to a world that has changed

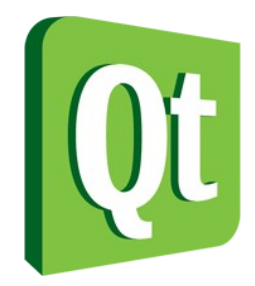

## **Qt 5 goals**

<http://labs.qt.nokia.com/2011/05/09/thoughts-about-qt-5/>

- Competitive in multiple devices
- State-of-the-art user interfaces
- Modular libraries & repositories
- Small footprint
- Qt 4.x source compatibility

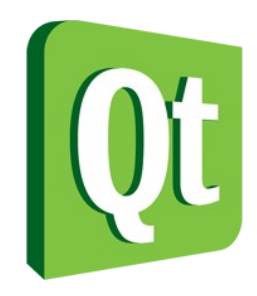

# **What is new in Qt 5**

<http://qt-project.org/wiki/Qt-5Features>

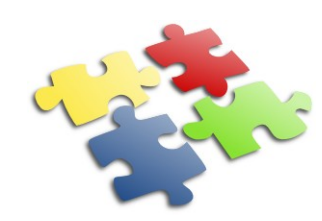

• Code reorg: essential modules + add-ons

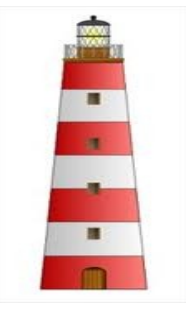

• Qt Platform Abstraction layer

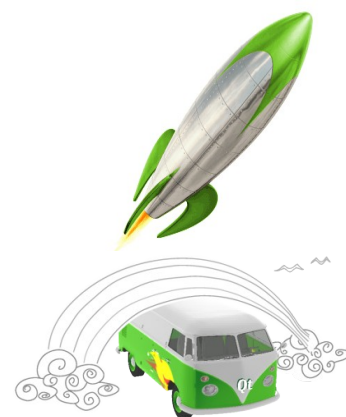

• New graphics stack

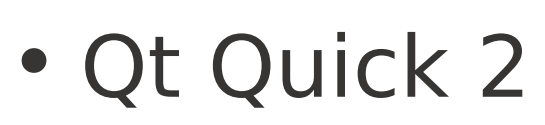

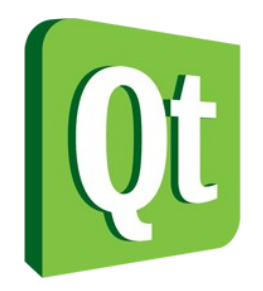

## **Essential Modules**

<http://qt-project.org/wiki/Qt-Essentials-Modules>

- QtJSBackend Qt3D
- QtNetwork QtQml
- QtGui

• QtCore

- QtSql
- QtTest

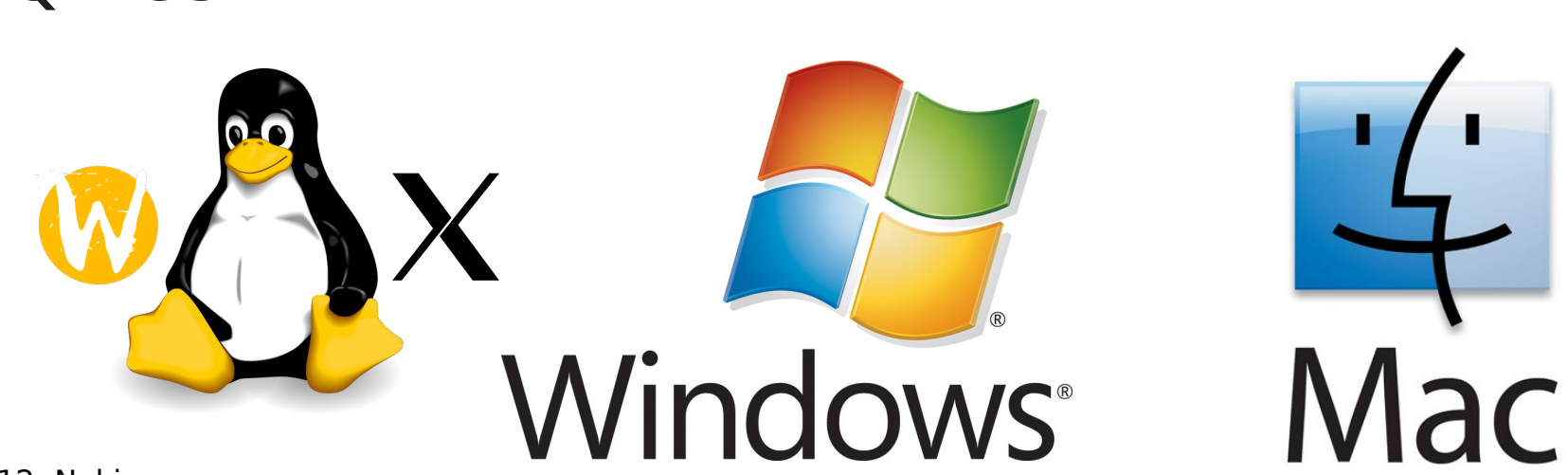

• QtQuick

- QtMultimedia
- QtWebKit

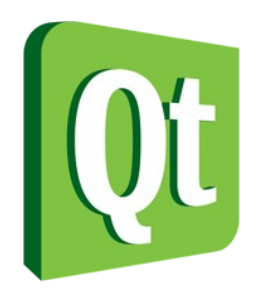

## **Add-On Modules**

<http://qt-project.org/wiki/Qt-Add-ons-Modules>

- QtBluetooth
- **QtPim**
- QtDBus
- QtGraphicalEffects
- QtImageFormats
- QtOpenGL
- QtOrganizer
- QtPrintSupport
- Qt Publish and **Subscribe**
- QtQuick1
- QtScript
- QtScriptTools
- **OtSensors**
- **QtServiceFrame** work
- QtSvg
- QtSystemInfo
- QtTools
- QtVersit
- QtWayland
- QtWebKitWiedgets
- QtWidgets
- QtXml
- QtXmlPatterns
- ActiveQt
- QtJsonDB
- Phonon
- QtQA
- QtLALR
- QtRepoTools
- QtTranslations

## **Qt 5 Status & Plans** [http://qt-project.org/wiki/Qt\\_5.0](http://qt-project.org/wiki/Qt_5.0)

- Alpha released on April 3
- Alpha2
- Beta1 expected in June
- Qt Contributors Summit on June 21 23
- Beta2 in beginning of August?
- Final in mid to end of August

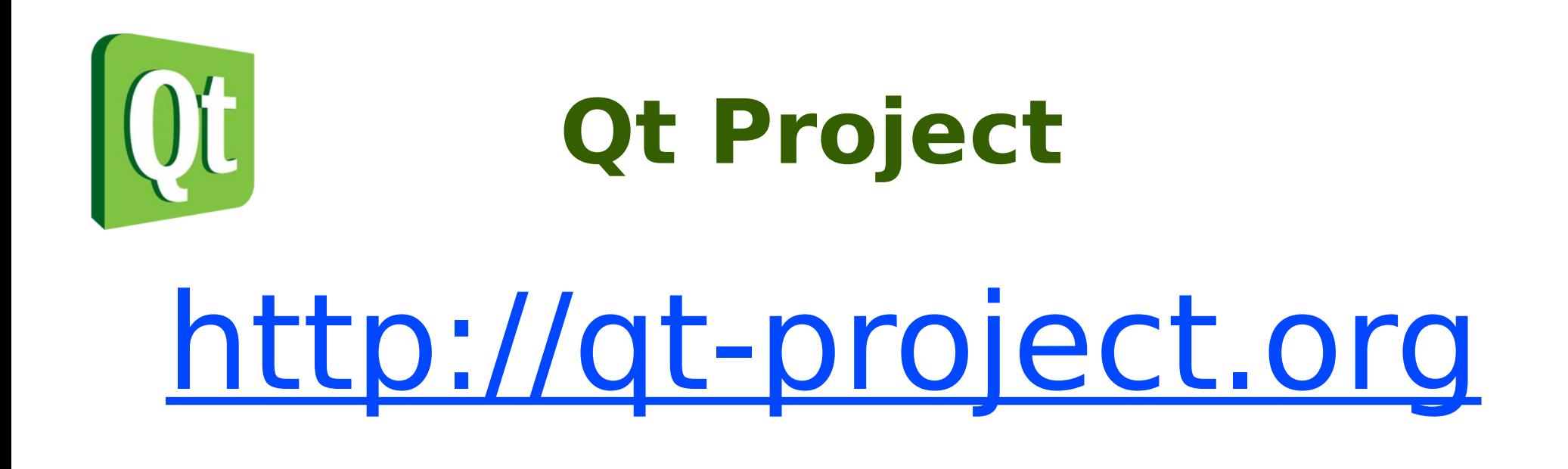

# Open Development Open Governance

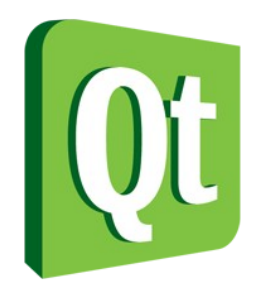

## **Long story short**

[http://en.wikipedia.org/wiki/Qt\\_\(framework\)#Licensing](http://en.wikipedia.org/wiki/Qt_(framework)#Licensing)

- 1991?: FreeOt
- 1998: Free Ot Foundation
- 1999: QPL (OSI approved)
- 2000: GPL added (Linux)
- 2005: GPL added (Windows)
- 2008: Nokia acquires Trolltech
- 2009: LGPL added
- 2010: Qt Open Governance plan started
- 2011: Qt Commercial sold to Digia
- 2011: Qt Project is here!

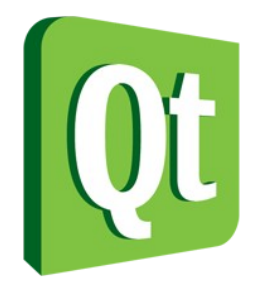

## **Qt Project**

[http://qt-project.org/wiki/Qt\\_Project\\_Open\\_Governance](http://qt-project.org/wiki/Qt_Project_Open_Governance)

- NPO that hosts the code base
	- git repository, gerrit, CI, JIRA, ML, Wiki etc...
- Four principles

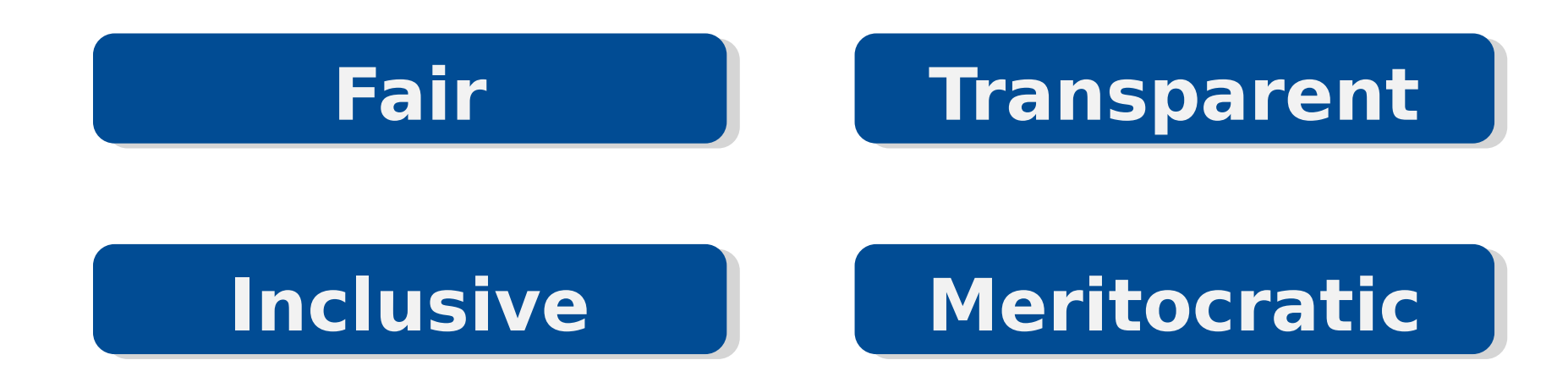

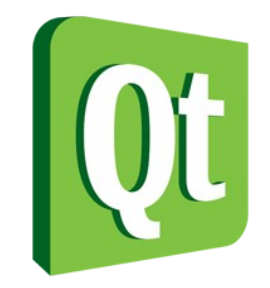

## **Qt Project Roles**

http://qt-project.org/wiki/The Qt Governance Model

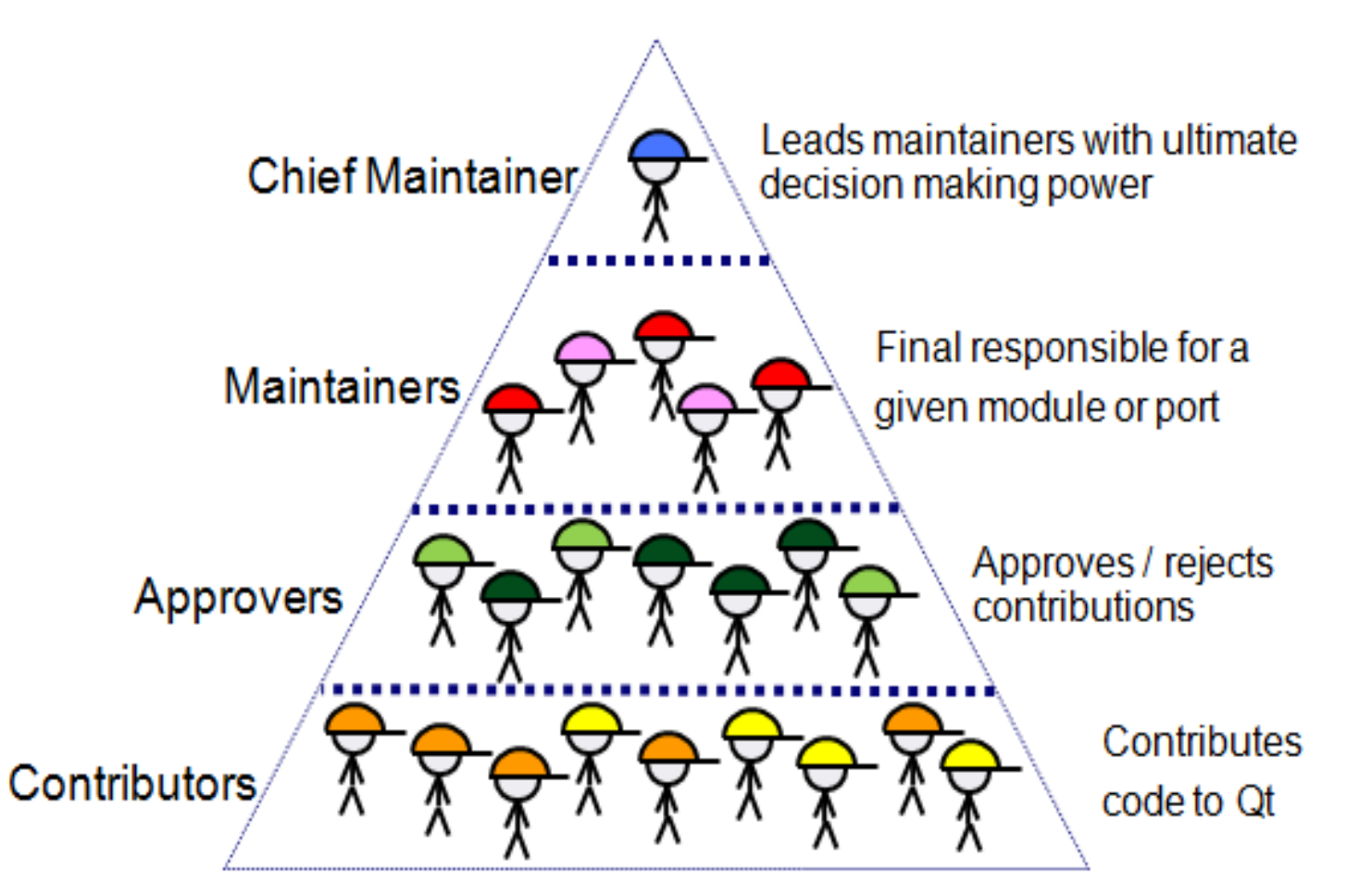

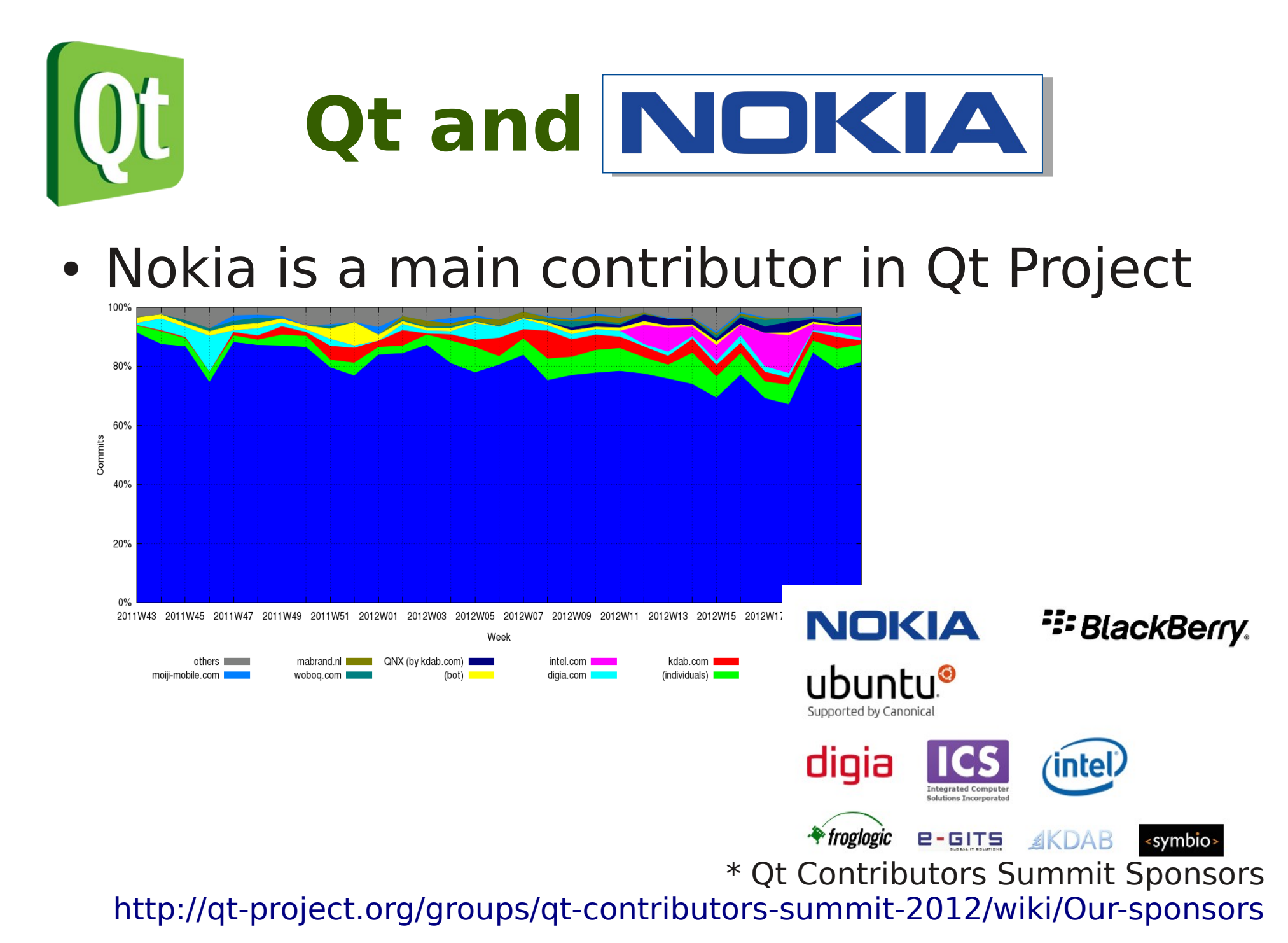

© 2012 Nokia

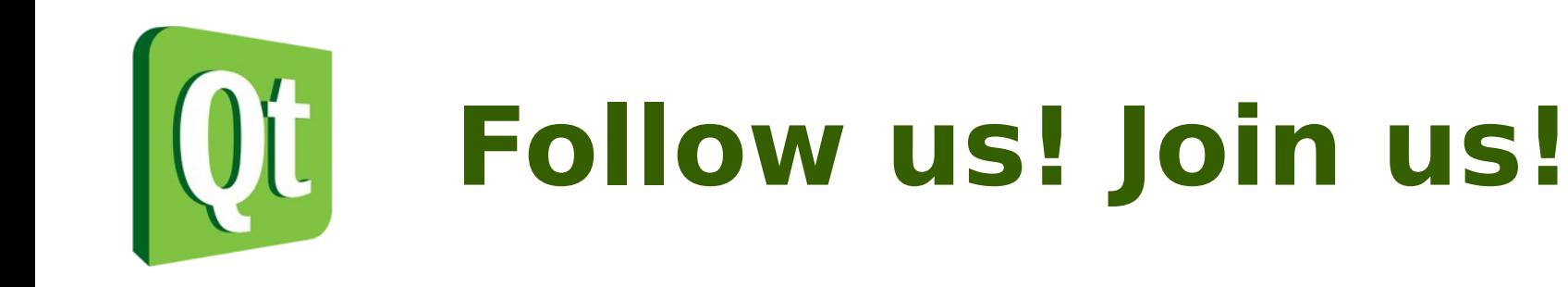

# **2012 is gonna be fun**

# [http://qt-project.org](http://qt-project.org/)

© 2012 Nokia